**Banca por Internet para Empresas (CLIENTES NUEVOS)**

IMPORTANTE: Completar información en letra imprenta.

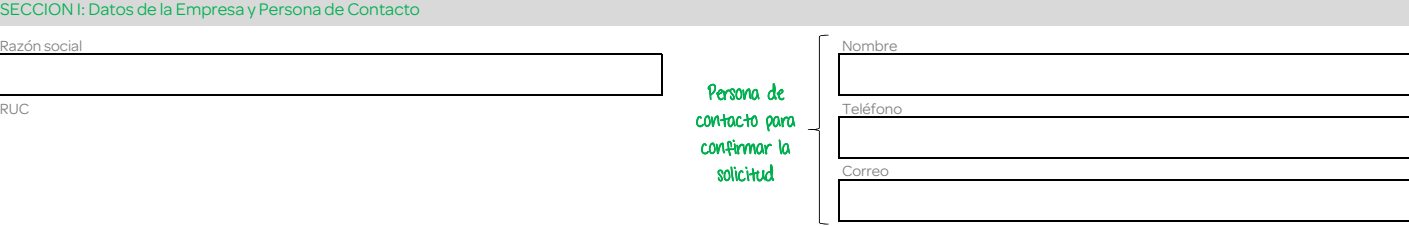

## SECCION II: Configuración de los usuarios de la empresa

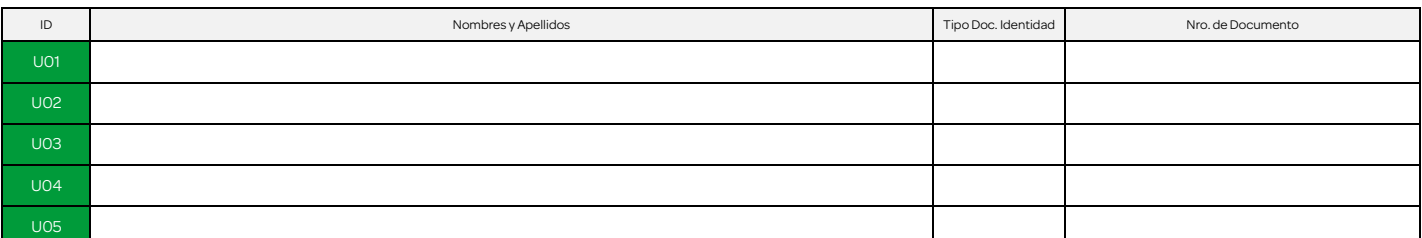

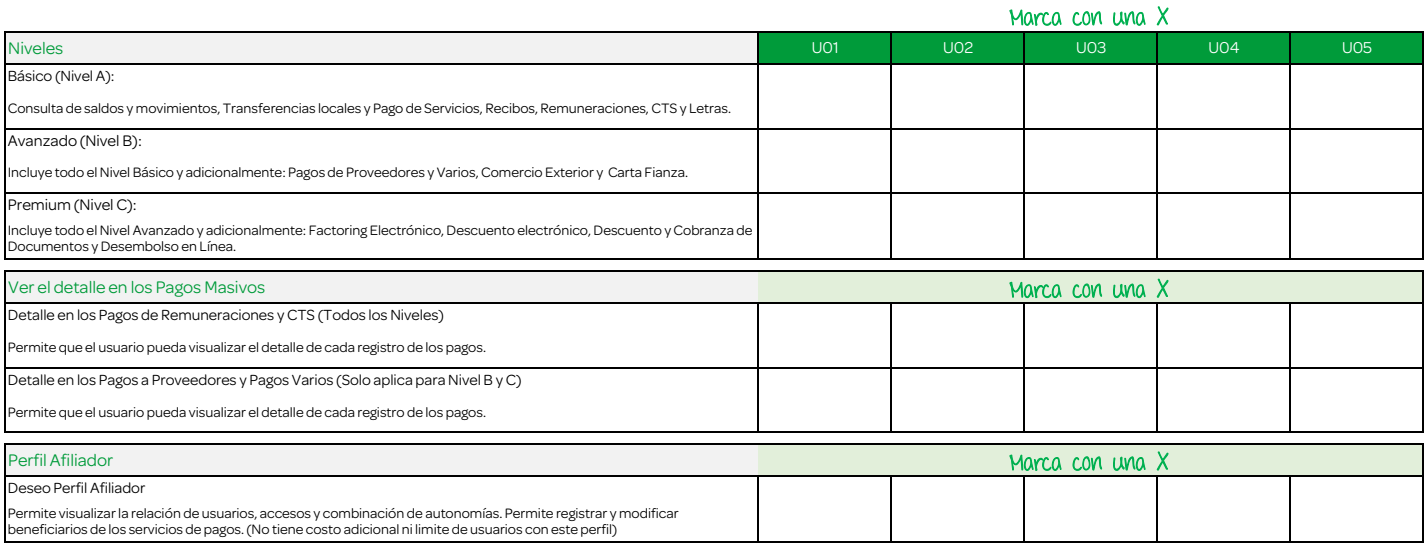

SECCION III: Configuración las Cuentas. Ingresa las cuentas que se visualizarán e indica los usuarios que tendrán acceso cada una de ellas.

## Ingresa los números de las cuentas a configurar Marca con una X Marca con una X

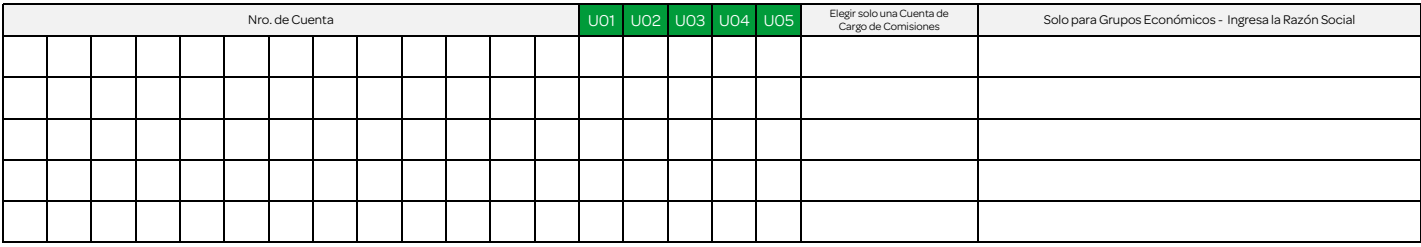

SECCION IV: Configuración de firmas y límites

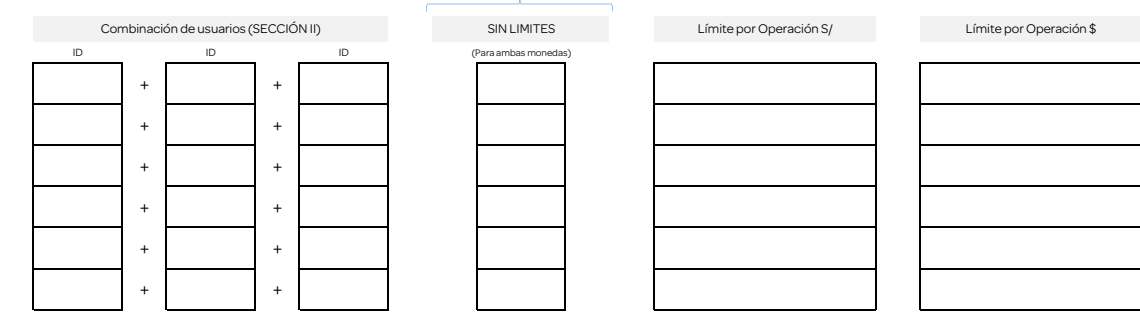

Ingresar el ID de acuerdo a lo ingresado en la sección II

Se deberá ingresar limites con montos mayores a cero (0)

SI no marcas la opción SIN LIMITES, deberás ingresar los límites por operación en soles y en doláres Página 1/2<br>Página 1/2 de 1/2 de 1/2 de la casa de la casa establececida en soles y en doláres Página 1/2 de 1/2 de 1/2 de

Si solo deseas SIN LIMITES en una moneda, ingresar "99999"

# Marca con una X

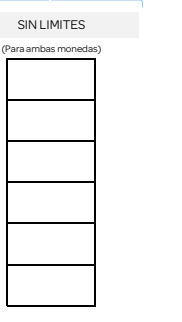

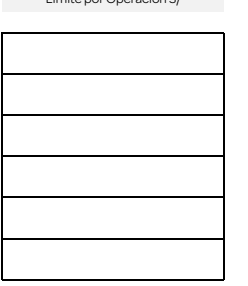

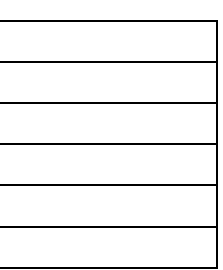

 $\Box$  Interbank

# Responsable de recibir la(s) Tarjeta Interactiva Empresarial (TIE)<br>(En las oficinas de Interbank)

#### Responsable de recibir la(s) TOKEN (\*) (Distribuidas por Pros

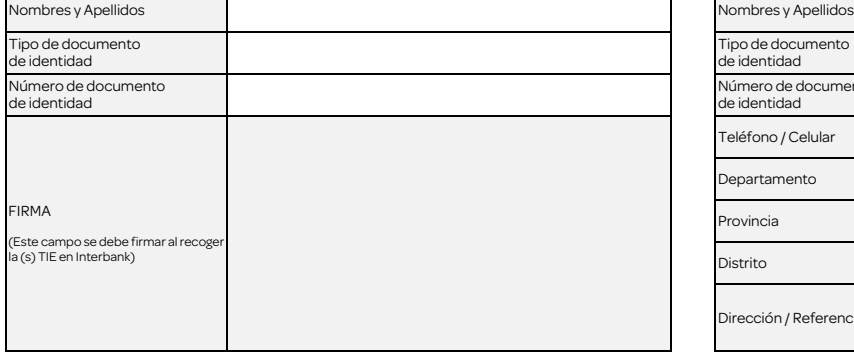

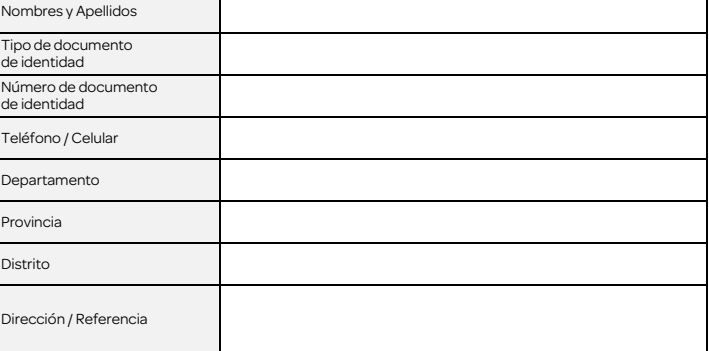

\* Por su seguridad la(s) TOKEN será entregada unicamente a la persona responsable indicada en esta sección.

## SECCION VI: Información a completar por INTERBANK

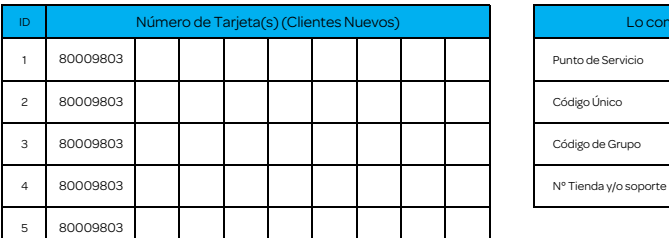

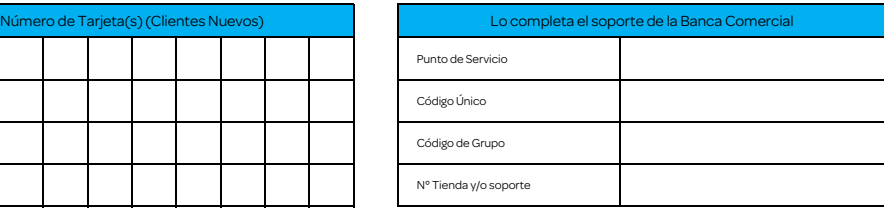

# SECCION VII: Observaciones

Por este documento declaras conocer y aceptar las siguientes consideracione

(i) Con esta solicitud eliges, de forma libre e indubitable, el nivel de servicios que deseas, comprometiéndote a entregar y suscribir los documentos correspondientes debidamente llenados.

(ii) Por tu seguridad la TOKEN(S) será entregada únicamente a la persona responsable indicada en la SECCIÓN V.

(iii) Si eliges el servicio de pagos deberás firmar el documento "anexo pagos masivos", en señal de conformidad del servicio a ser contratado.

(iv) El costo del servicio es por el nivel de servicio más alto solicitado para algún usuario. A partir de la cuarta Tarjeta Interactiva Empresarial se cobrará S/ 7 mensuales por cada tarjeta adicional.

(v) Los limites por operaciones deberán ser por el máximo de los apoderados.

(vi) Si la documentación presentada no tuviera errores ni enmendaduras, la solicitud se atenderá en un plazo aproximado de 5 días útiles para Lima y 7 días útiles para provincia, caso contrario se estaría contactando a la colocó en la sección 1 de este documento, para que se presente una nueva solicitud.

(vii) Luego de transcurridos más de 30 días de haber puesto a disposición la entrega de su dispositivo o los dispositivos TOKEN asignados y no haber podido confirmar la recepción, por motivos de seguridad, se procederá a bloquear el mismo, por lo que deberá comunicarse con nuestra banca telefónica comercial para reprogramar la entrega del nuevo TOKEN asignado. La asignación del nuevo dispositivo TOKEN tendrá el costo asignado en tarifario publicado en web www.inter la reposición del mismo.

(viii) El costo del acceso a la Banca por Internet es el siguiente: (1) Nivel Básico (A) - S/30 al mes, (2) Nivel Avanzado (B) - S/80 al mes y, (3) Nivel Premium (C) - S/200 soles al mes. Recuerde que de mantener dos o más por el Nivel más alto (C).

VB y Sello por Validaciones Interbank Firma y Sello de Representante Legal

En caso de los Grupos Económicos deberan firmar todos los representantes de las empresas indicadas en el documento.

Fecha Recepción / / 20